## ActiveCampaign Adding Emails

How to add additional emails in the Automation System

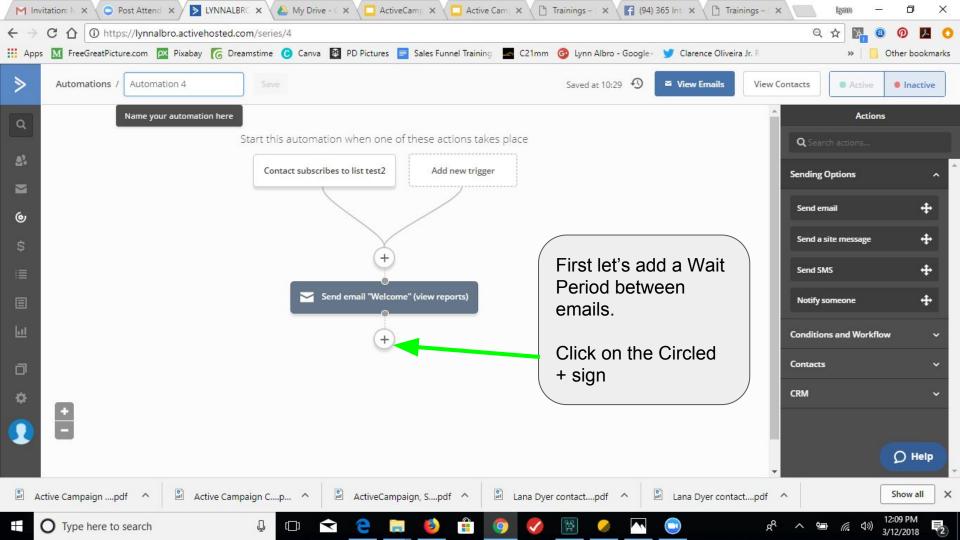

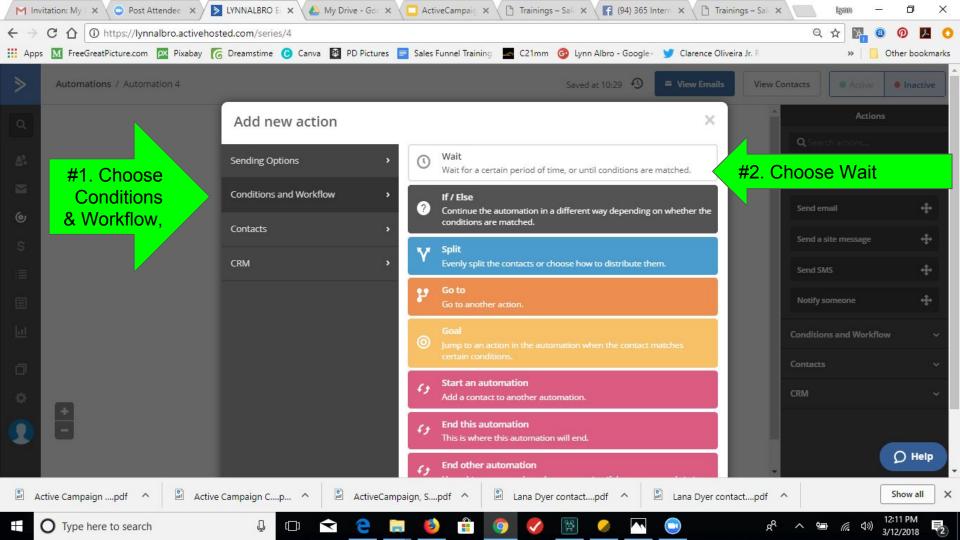

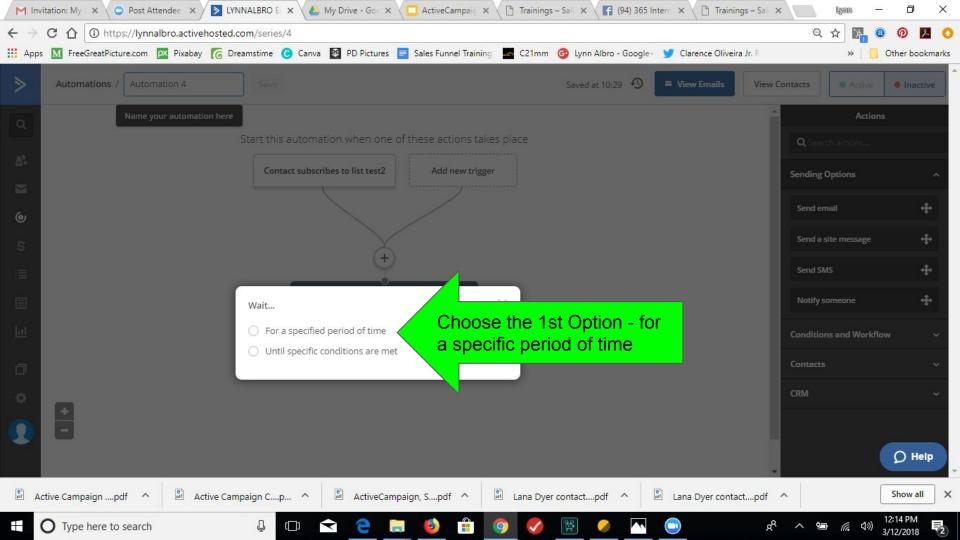

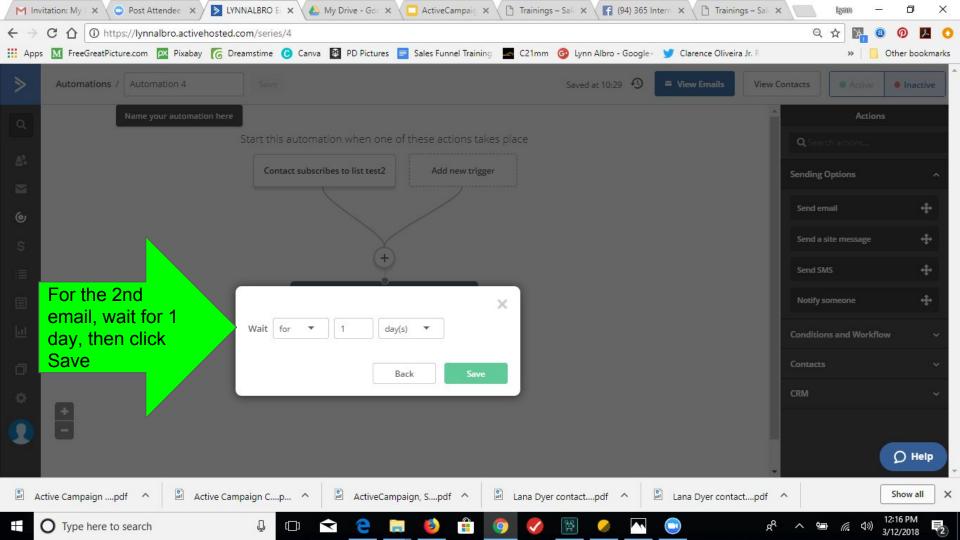

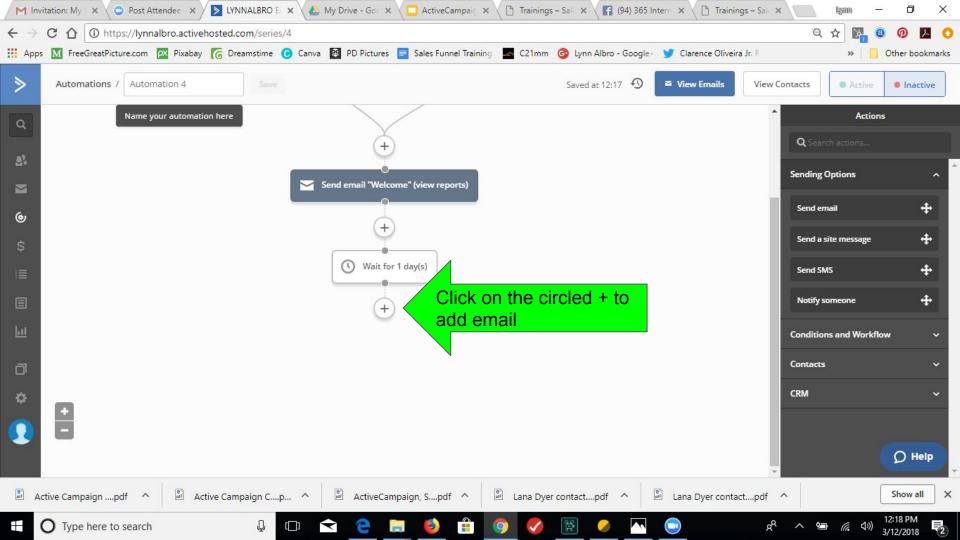

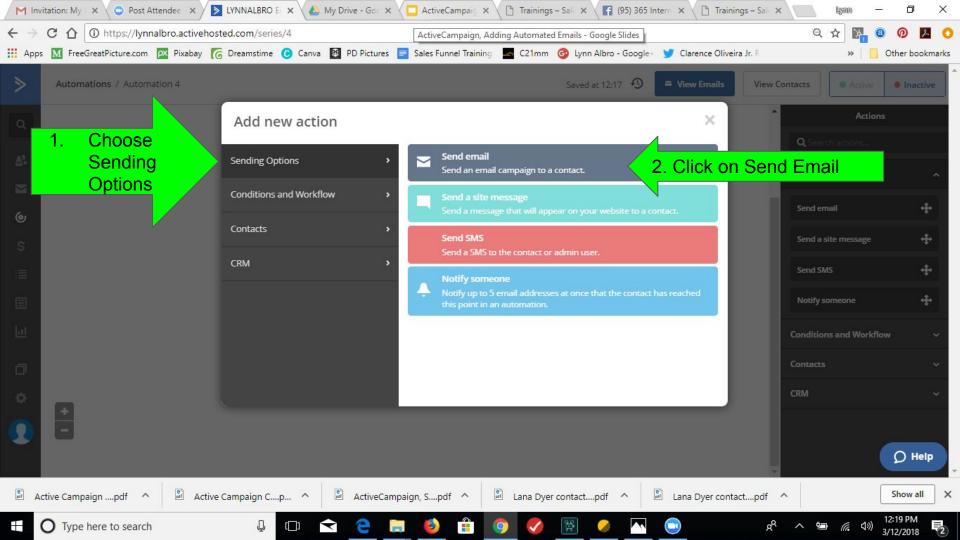

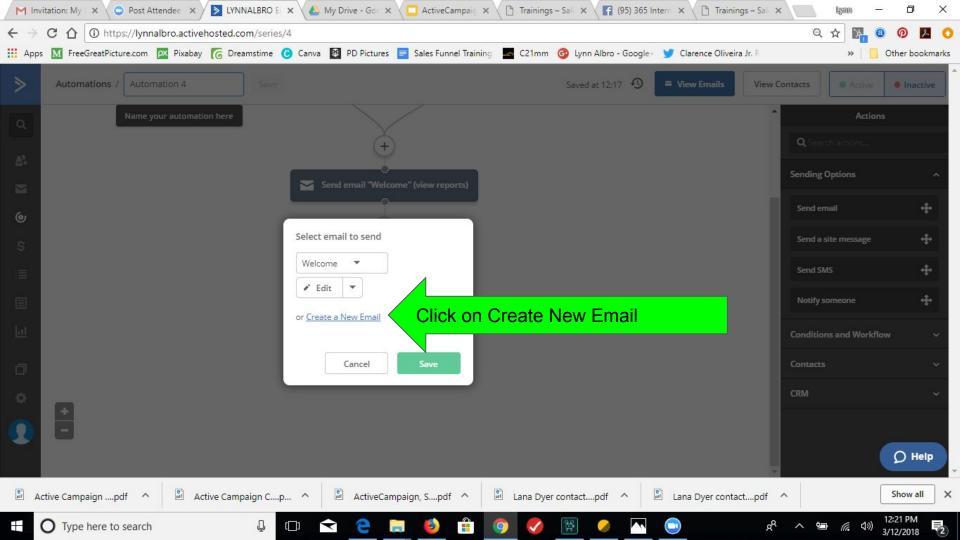

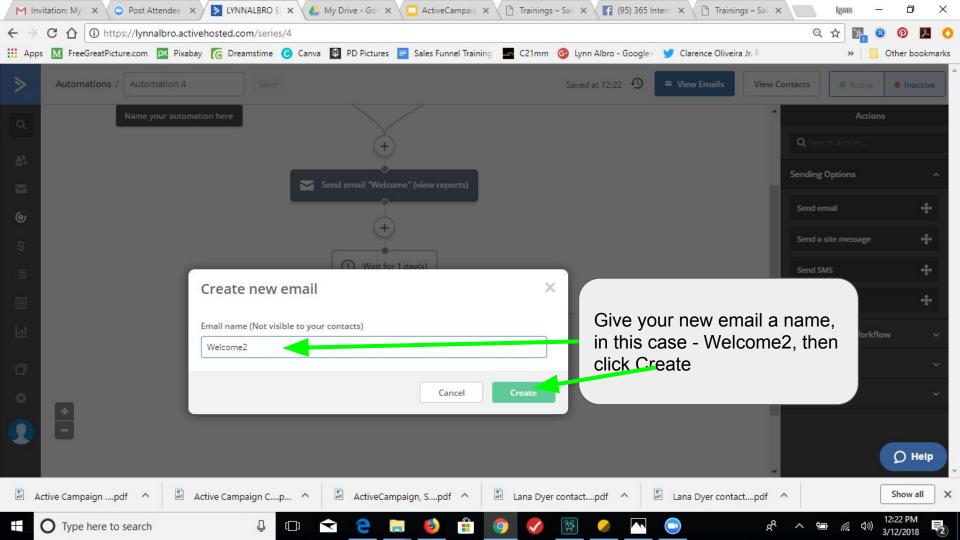

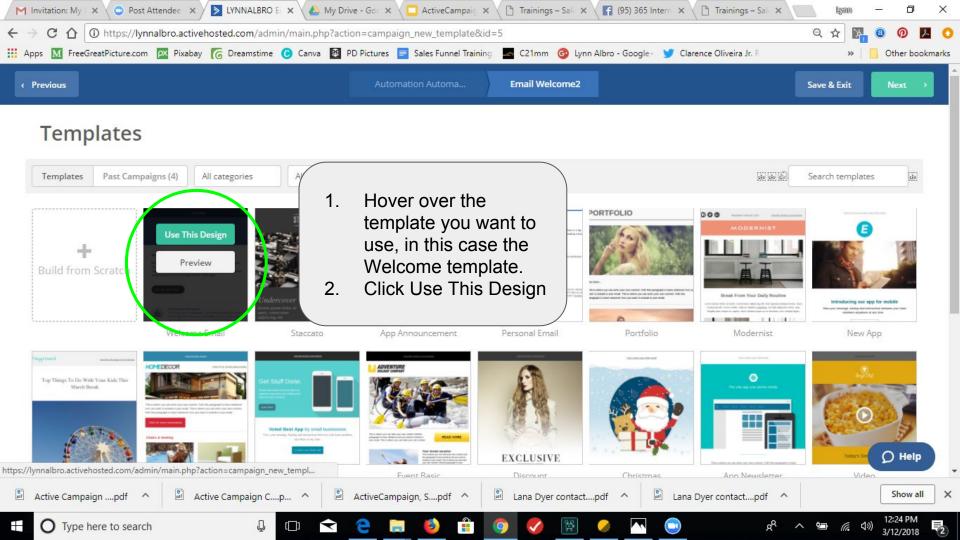

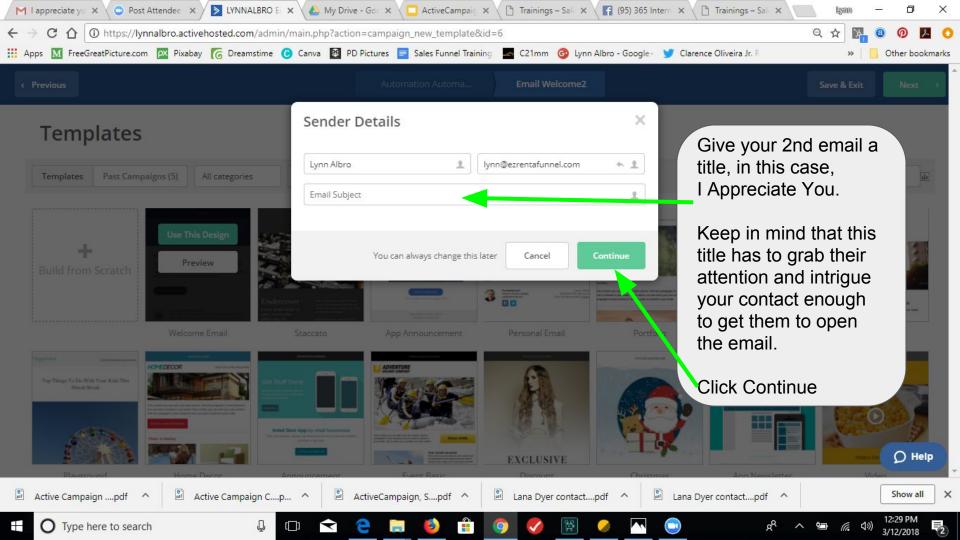

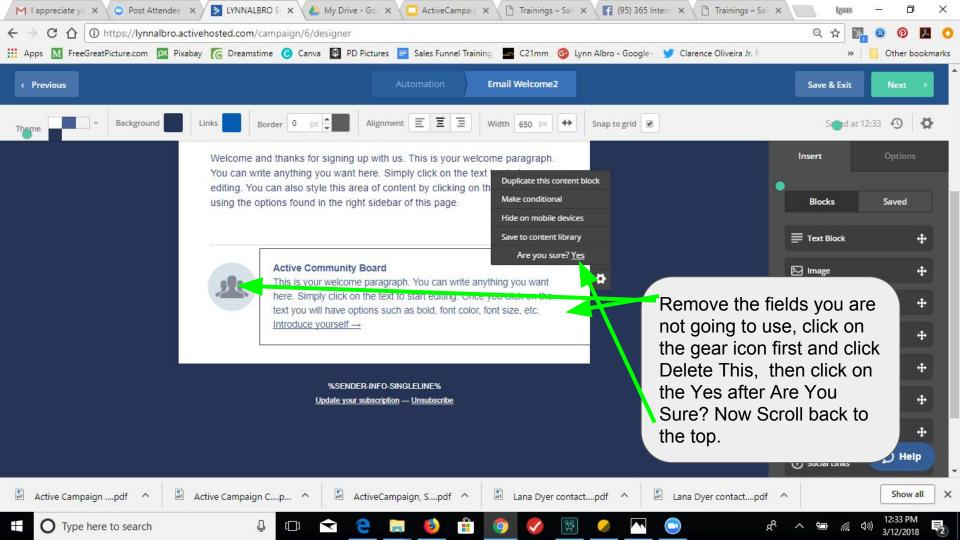

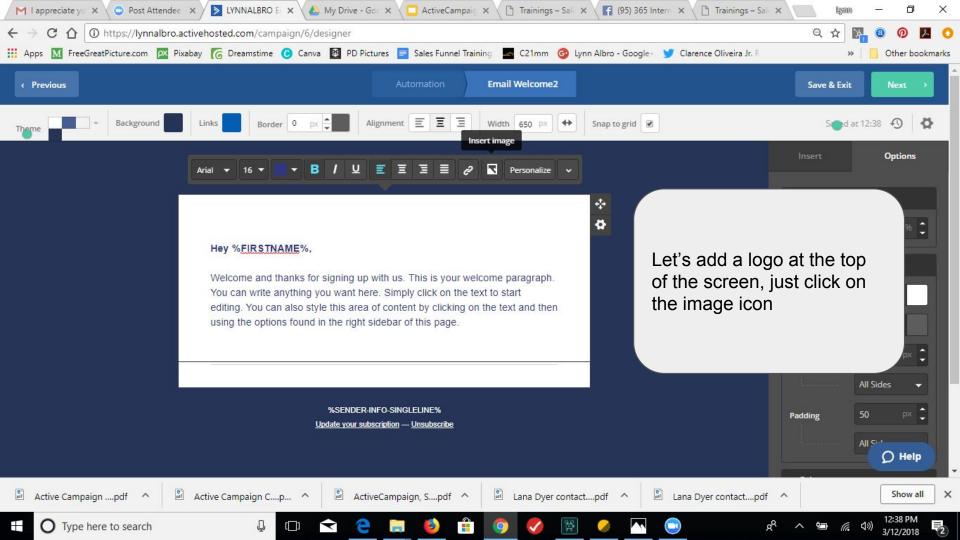

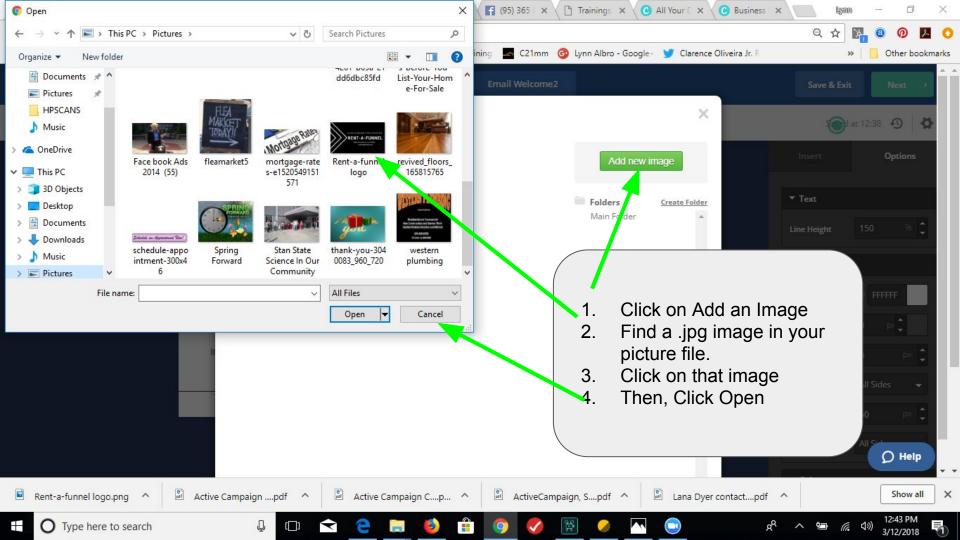

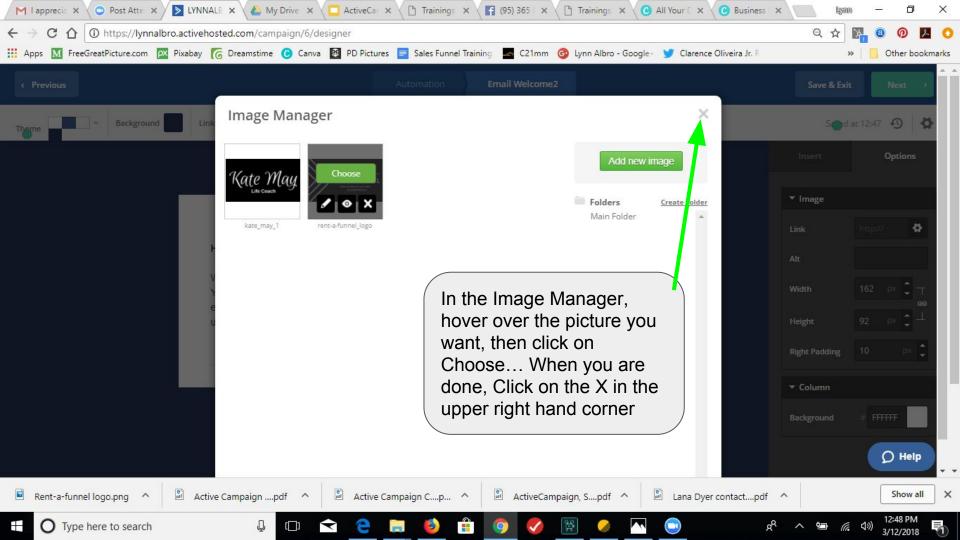

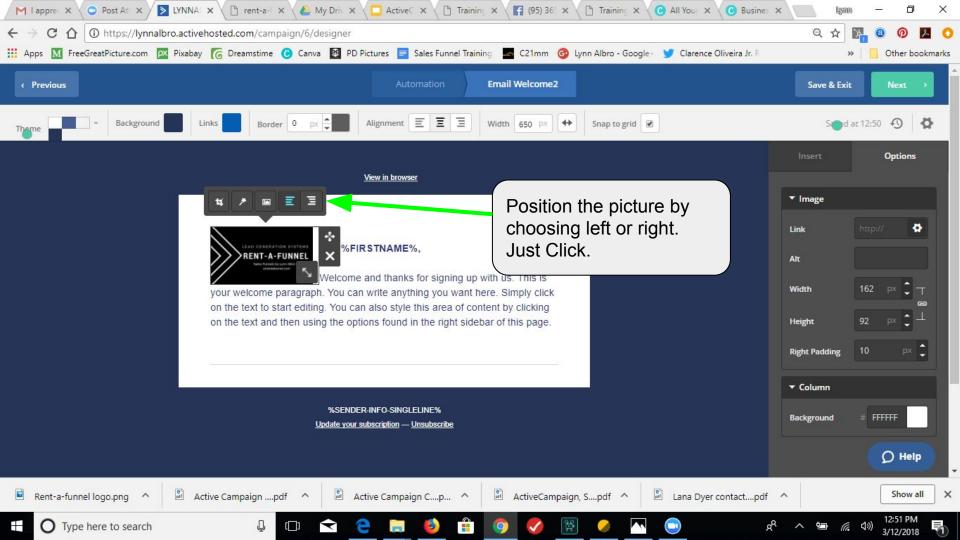

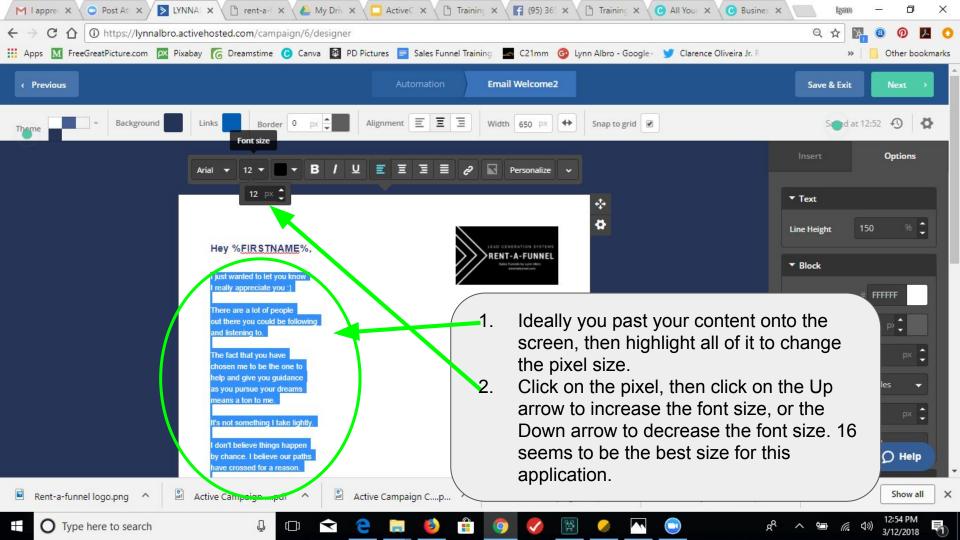

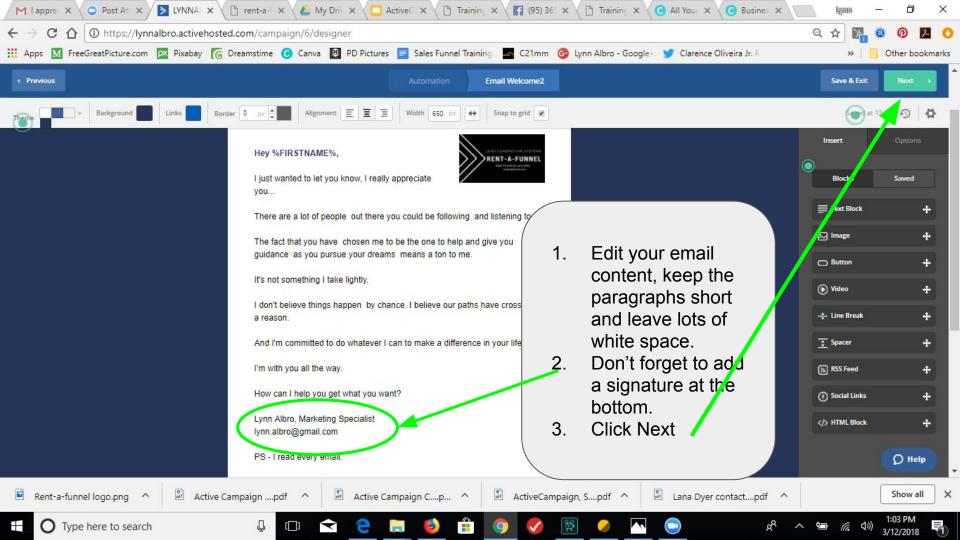

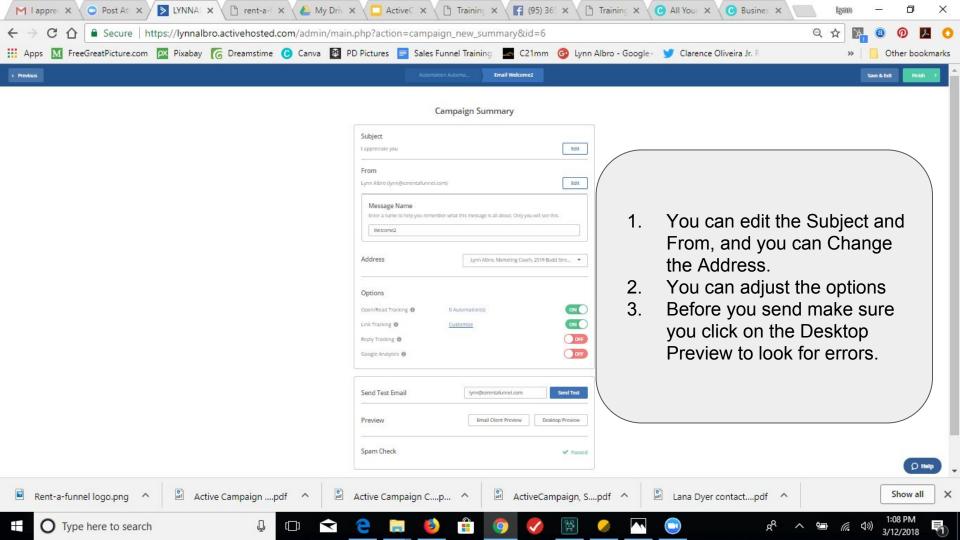

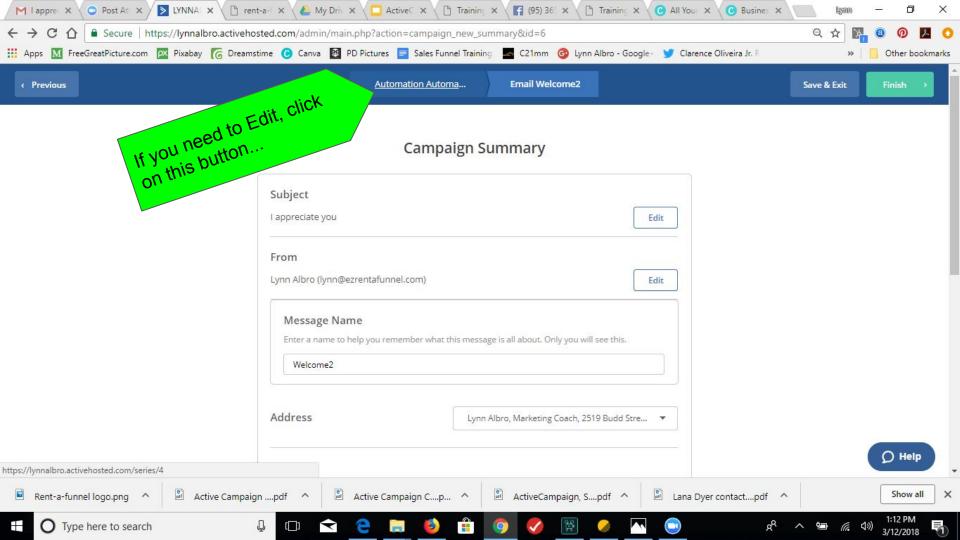

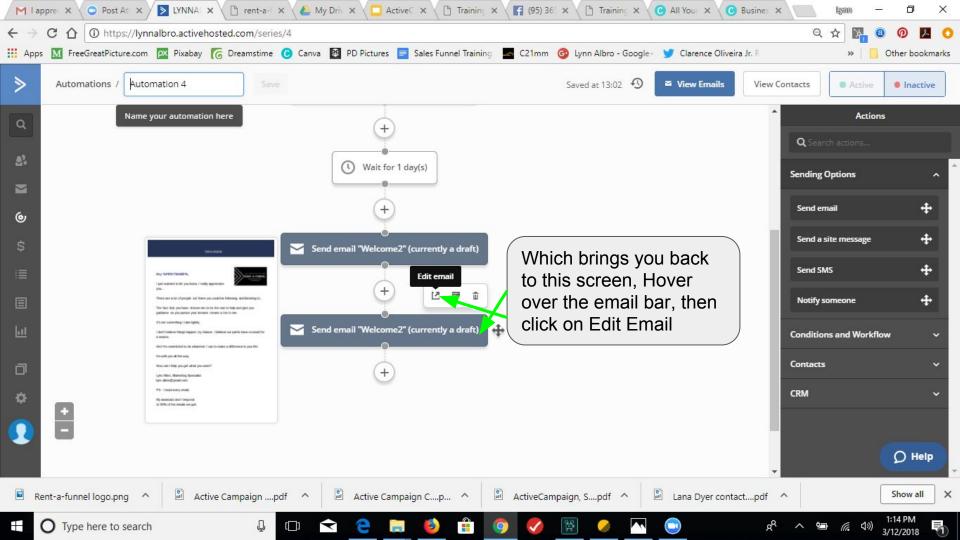

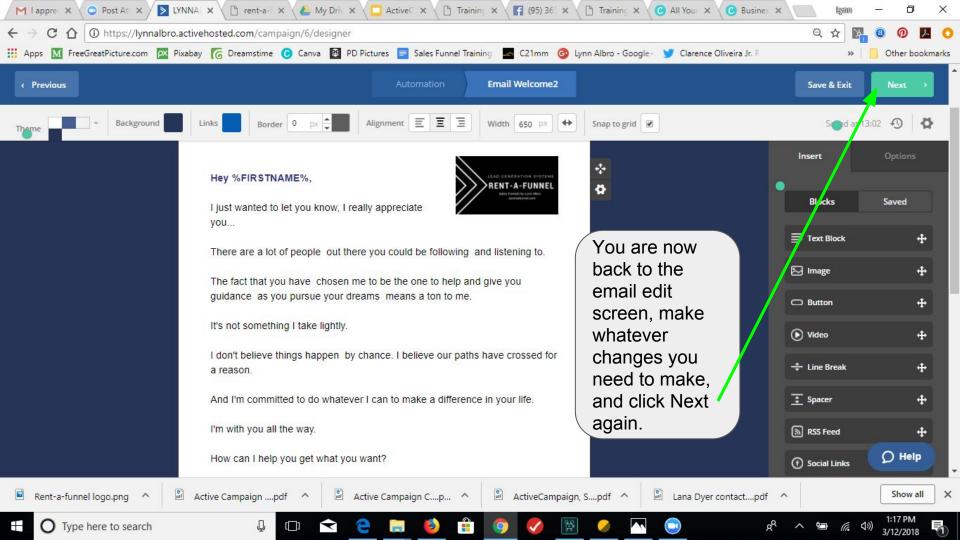

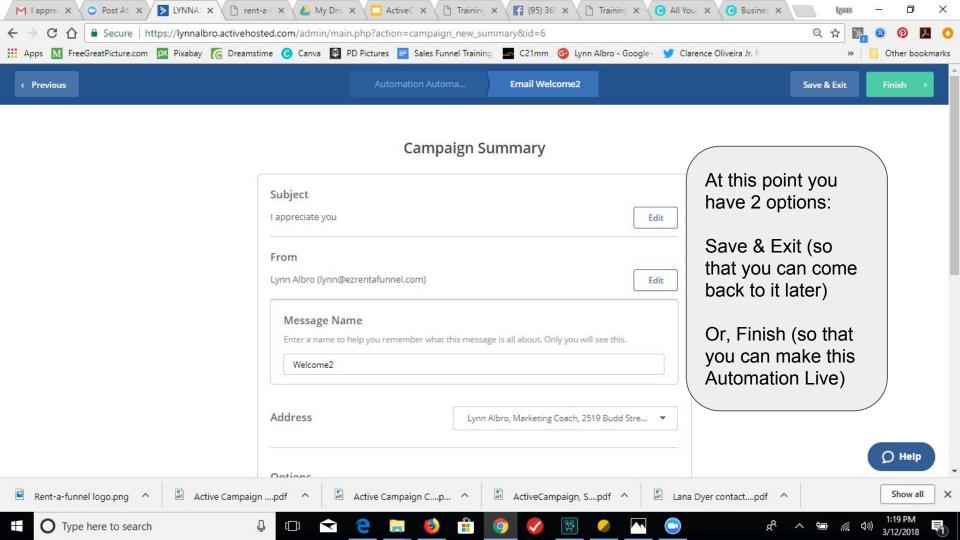

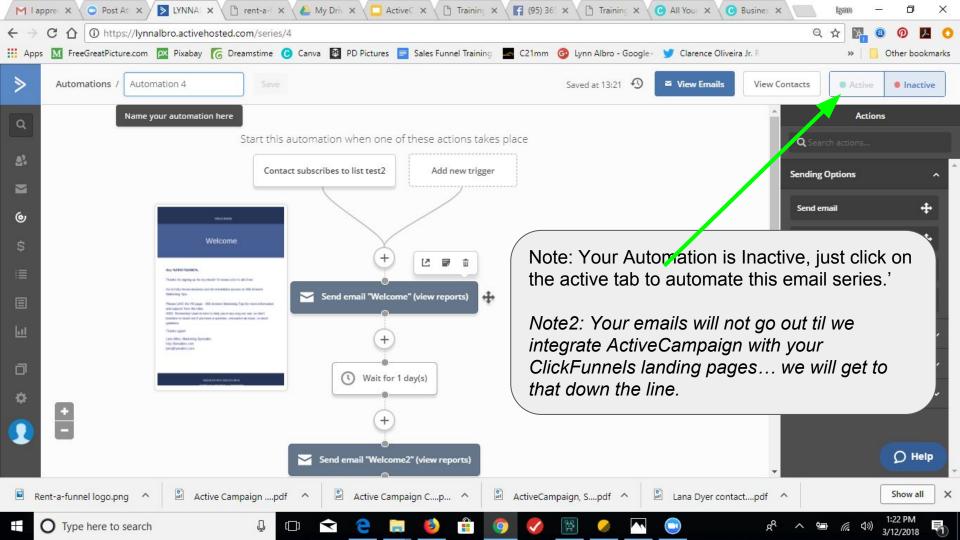